C Builer PDF

https://www.100test.com/kao\_ti2020/133/2021\_2022\_\_E5\_9C\_A8C \_Buil\_c97\_133836.htm Dos 务的实现。于是出现了TSR类型的后台驻留程序,比较有代 Side Kick Vsafe TSR  $\mathop{\rm Side}\nolimits$  $Kick$ , which are the state of the three terms of the state of the state of the state of the state of the state of the state of the state of the state of the state of the state of the state of the state of the state of the s  $\n **Dos**\n$  $Dos$ Windows3.1 Windows NT Windows 9x  $\text{Win9x}$ 个线程共享CPU资源,确保任一线程都不能使系统死锁。这 Windows NT Windows 9x API CreateThread ResumeThread Inprise RAD C<sub>++Builder</sub>

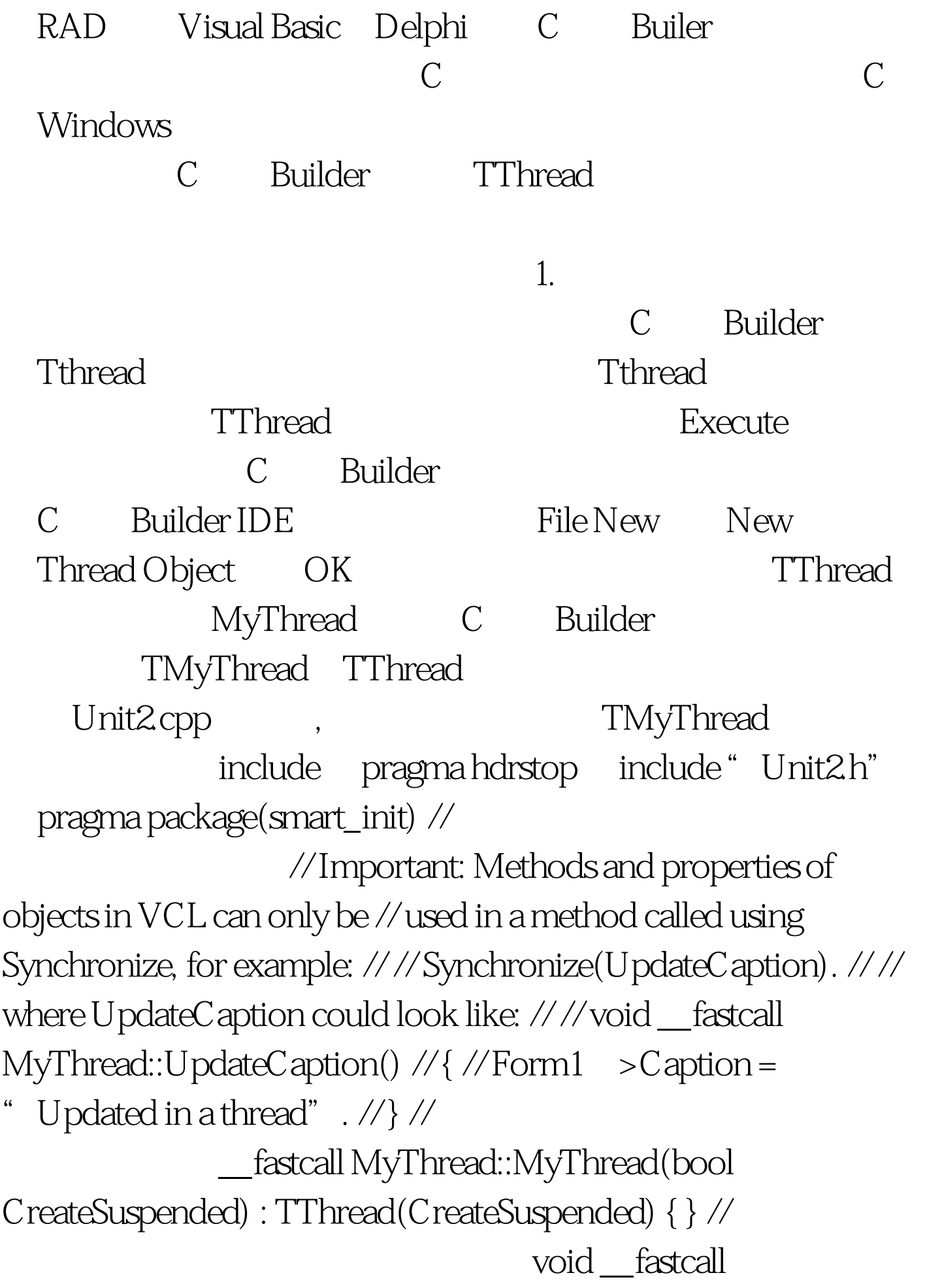

MyThread::Execute() { // ----- Place thread code here

- } //--------------------- 其中 Execute

Unit2.cpp

TMyThread TMyThread Resume

TMyThread

Execute

TMyThread

100Test

www.100test.com